## **Download Adobe Photoshop 2021 (Version 22.0.0) License Key Full Incl Product Key For Windows 64 Bits 2022**

Cracking Adobe Photoshop is not as straightforward as installing it. It requires a few steps to bypass the security measures that are in place. First, you must obtain a cracked version of the software from a trusted source. Once you have downloaded the cracked version, you must disable all security measures, such as antivirus and firewall protection. Adobe Photoshop is a graphics editing software for creating and editing images. Photoshop is available for both the PC and Mac, and it is one of the most popular programs of its kind. It is the world's leading graphic design software and most graphic designers prefer using Photoshop. It can be used to create logos, brochures, advertisements, greeting cards, photo editing, etc. Photoshop can be used as both a desktop application and a webbased product. Photoshop also features a huge number of plug-ins and filters that extend the functionality of the program to a whole new level. It can be used to edit video and audio, retouch images, create web graphics, etc.

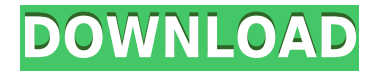

Overall, the Lighroom 5 interface has improved significantly. I also found it much easier to make final tweaks before sending them out for a client review, but I may be nit-picking. I like that the keyboard shortcuts are still present, but without categories they might get a little confusing. I also admit I prefer the new multi-tab interface over the Mac version of Lightroom 5, that uses one file as a template. The intelligence in adding filters to Lightroom 5 is impressive. With fewer settings involved, you can achieve almost the same result. I think it helps to add filters like those, if you are not familiar with Lightroom 5's editing features. You get the convenience of Lightroom without sacrificing too much control over the process. The new automatically applied "+" filters will help you fine-tune images more easily, and you don't have to switch to Photoshop first to use them. The new filters—Filter Gallery, Sepia, Curves+, Color Curves, Black & White-creates contrast that is very similar to what you would have achieved by using manual methods in Photoshop. The new changes include potentially significant reductions in the file size of your edited images (the new, new sizes are 9 pixels per inch and 72 dpi.) However, the new file format is significantly larger than the previous version. The JPEG file format has been updated to include support for YCbCr, which might make file sizes somewhat smaller. However, I did not notice a significant size reduction in my own testing. When I re-opened a PSD version of an image that had been originally saved as a JPEG and reloaded into the new Photoshop version, the file sizes were identical. In the same test, I prepared two different versions of the same file by saving the file in the same or different ways, and I noticed that one of them was substantially smaller in file size. This is because the original image was not as optimally compressed, as can be achieved by the new Photoshop format when using JPEGs. You can download a free version to give yourself an idea about what your image files will end up like with the new format. One warning, though…trying to choose a file size is a bit perilous. You could start with one option and risk ending up with a much bigger than you might have in mind. One additional change with the (still in beta) version of Photoshop is the way it handles Navis (or Maps or 3D objects). Resources are no longer automatically edited. These objects are not processed, unless you choose to do so. If you choose to process these objects, a dialog box appears so you can apply filters to them; otherwise, the objects remain untouched.

## **Adobe Photoshop 2021 (Version 22.0.0) CRACK 2023**

You now have a new project, Project Creative and in the Projects tab, you will notice a development environment that contains the applications you're currently using (this is also known as your "stack"). **Preparation**: The first step is to prepare the content to make it ready for the editor. The Media Browser, in the Layers panel, is used to organize your content. Select your first layer, then click on the **Images** icon (the fourth icon from the top). No matter what you're working on – a simple web page, a corporate logo, or a big publication – you should always have one layer for the main color of your artwork, and a second layer for white or black for when you are finished. Here are a few tips to keep in mind when working with Layers:

- Use the New Layer tool to make a new Layer
- Use the Eraser tool to clip off the unwanted color.
- Use the Layer Mask tool to mask out isolated elements.

Throughout this guide, you'll find helpful reminders for common tasks, and you'll even save times by learning keyboard shortcuts that we've pre-chosen based on their convenience over visual design intent. That said, the only way to really get the most out of Photoshop is by using it for its intended

purpose; whereas, the other guides here are intended to help you understand and use the tools in Photoshop, making this guide a convenient list of resources for the beginner to intermediate Photoshop users. e3d0a04c9c

## **Adobe Photoshop 2021 (Version 22.0.0)License Key Activation Key 2023**

Photoshop Elements 8 wins PCMag's Editor's Choice award because it could easily replace your point-and-shoot. Elements is great for the casual photographer, but this software's still a beast if you need to get serious. While you can't rely on the same functionality as Photoshop, Elements makes sharing, organizing, and working on digital images and video incredibly easy. Whether you're looking for an ultraportable 2D editing tool, or a full-fledged professional photo editing solution, Photoshop is the software that will keep your skills sharp and your face off the streets. With a price of admission for full-feature versions of Photoshop, Lightroom, and a perpetual Creative Cloud subscription that includes those programs, however, it's worth weighing the costs against the benefits. Photoshop's ample feature set is worth the investment for serious photography and video professionals, but those in professional education are often limited. Like other flagship Adobe products, Adobe Photoshop features a robust version of Adobe's content-aware fill tools. This tool enables you to automatically restore areas of a photo that were previously crunched, crushed, or misplaced, allowing you to get what seems to be a corrupted or otherwise poorly retouched original back to normal. Admittedly, you need to have already applied the affected changes to the original or you end up with a bunch of segments that aren't quite right. Photoshop is a great tool for retouching, creating composites, and retouching photographs of people. Just about anyone can benefit from Photoshop's masterful image-editing tools, but some users may benefit even more from the retouching and recall features. Photoshop separates image editing functions from the rest of the toolkit, making it easy to change lives, improve images, and retouch portraits and faces.

photoshop cc 2015 crack download 64 bit free download photoshop cc 2015 bagas31 adobe photoshop cc 2015 download filehippo mac photoshop elements 2015 download mac photoshop 2015 download for mobile download photoshop cc 2015 mega photoshop cc 2018 english language pack download adobe photoshop download 2015 photoshop cc 2015 crack amtlib.dll download free download software adobe photoshop cs3 for windows 7

Adobe Photoshop DRO I recommend a small fee per finished file (£25). Photoshop's DRO solution makes it easy to use Photoshop as a DRO solution. When using any DRO solution a high duty is imposed on both the server and the customer. Adobe has provided several customisable solutions for end users and large organisations. There are many DRO plug-ins that suit the needs of the scene. Among them are: Media 100, Ninja Builder, Elbrus http://www.elbrus.co.uk, and Brightened skies by Cryogen http://www.cryogensoft.co.uk. The filter effects that are available in Photoshop, and how to apply them, are discussed in Filter Effects. You should use filter effects for special effects and as workarounds when you can't manipulate the appearance of an image in a way you'd like. In Photoshop, size your images accurately by cropping. Adding intelligent retouching to adjust the appearance of pixels and artifacts can be time consuming and require Photoshop or third-party plugins. The best known and most popular professional illustration software is Illustrator. The 5 latest versions have been enhanced as part of the Consumer Creative Cloud subscription. These updates include a versatile drawing-and-editing package that enjoys plenty of similarities with Illustrator and is coupled with an expanding suite of high-end design and photography tools. The Creative Cloud package has been co-developed with Mac, Windows, and mobile platforms to allow seamless data movement between different work scenarios.

Responsive Design: After we learned about Adobe's new Photosharing or "Responsive Design." Adobe is now working on creating a base for a responsive design that can be shared across all major devices (phone, tablet, desktop, large screen televisions) with ease. Adobe has already offered Writing Tools to help you easily format your papers and text to make them apply all necessary commands, including headers, footers, page numbering, etc. with consistency that works across all types of paper, from hard copy to digital. Robots: Content-Aware Objects to assist you in image editing, to analyze image aspects such as exposure, color and contrast, then apply a series of "improving" steps using heuristics to make a piece of art look better without you having to know about products that directly modify the images you're shooting. In a recent update, Adobe introduced a new real-time speed boost for edited images. When working on vector layers such as drawing or text, editing can happen in real-time, so your changes will appear instantly on your image. This is done by using the new GPU-accelerated compositing engine available in Photoshop CC and Adobe Photoshop CS6. This is also the first update to Photoshop that includes support for Realtime JPEG images. Adobe Photoshop updated is the introduction of new modes called "Creative" and "Photo." Some of the features include a "Creative" mode focuses on implementing the expected Photoshop workflow, including Speed, Variance, Noise, Highlight, Blur, Sharpen, Color-in-Highlights, + Color-in-Highlights, + Watermark, Vignette, Lighten/Darken, and Hue/Saturation, and the "Photo" mode which is referred to as the "Chief Creative Advantage" improves on a number of Photoshop's features for photographers. There are also more than 30 new Filters, including a Curves, Layer Style and Shadow variant for the popular Gradient tool, more improvements to the Layer Styles, and a variety of Lens Corrections tools such as German Scheimpflug, Scheimpflug Panamorph, Wide Angle, and "HD19" Eye Distance.

<https://soundcloud.com/niecahydcha1977/that-70s-show-torrent-download-all-seasons> <https://soundcloud.com/andreytmmukhin/navisworks-freedom-2010-free-download-with-crack> <https://soundcloud.com/inalbopo1976/tetcos-netsim-full-crack-software> <https://soundcloud.com/famebecu1983/steam-apidll-tomb-raider-2013> <https://soundcloud.com/comrodalars1985/adjustment-program-epson-sx-125> <https://soundcloud.com/inalbopo1976/tetcos-netsim-full-crack-software> <https://soundcloud.com/teumervillikr/weapon-res-file-for-igi-2-covert-strik-rapidshare> <https://soundcloud.com/faenabeda1978/lg-shark-code-calculator> [https://soundcloud.com/pelaooedzelr/solucionario-fundamentos-de-la-ciencia-e-ingenieria-de-material](https://soundcloud.com/pelaooedzelr/solucionario-fundamentos-de-la-ciencia-e-ingenieria-de-materiales-william-f-smith-80) [es-william-f-smith-80](https://soundcloud.com/pelaooedzelr/solucionario-fundamentos-de-la-ciencia-e-ingenieria-de-materiales-william-f-smith-80)

**Dodge and Burn tools** – A specialized tool that lets creative professionals remove elements of an image to let focus on the details. Simply arrange a couple of pixels, and it will blur that part of the image to let the details pop out. It takes out an element in portions of the image. **History panel** – This is a panel that gives you access to all the actions you've performed on an image in the past year. You can undo, delete, or revert to any previous version of your document. **Collections** – Files and even entire collections of files can be saved for future recomposition. You can save all your files as a collection, and they appear as a single group in the save dialog box **Stacking controls** – This tool lets you group layers together for easier modifications. You can create and edit compound paths, change colors, adjust the guides, and create and copy smart objects. You can increase or reduce the opacity of layers in the stacked elements, remove layers, hide and lock layers, and lock layers. **Smart Objects** – Use Smart Objects to create new geometric structures within your image. Create artwork layers, including rigged characters, 3D shapes, and create masks using Photoshop's built-in selection tools. You can also view, edit, and hide the final version of the 3D shape. **Layer Comps** – A feature that shows multiple versions of the current layer with the same data. Layer

comps make it easier to use versions of a layer with different values. When you use layer comps, drag the mouse over the original layer and see the multiple options available at one time.

[https://waclouds.com/wp-content/uploads/2023/01/Photoshop-CC-2019-Version-20-License-Key-Full-x](https://waclouds.com/wp-content/uploads/2023/01/Photoshop-CC-2019-Version-20-License-Key-Full-x3264-lAtest-versIon-2023.pdf)

[3264-lAtest-versIon-2023.pdf](https://waclouds.com/wp-content/uploads/2023/01/Photoshop-CC-2019-Version-20-License-Key-Full-x3264-lAtest-versIon-2023.pdf) <https://geyikmi.com/wp-content/uploads/2023/01/jarjef.pdf> <https://rei-pa.com/adobe-photoshop-download-brushes-cracked/> [https://danagroup.in/wp-content/uploads/2023/01/Adobe-Photoshop-CS6-Activation-Code-x3264-fina](https://danagroup.in/wp-content/uploads/2023/01/Adobe-Photoshop-CS6-Activation-Code-x3264-finaL-version-2022.pdf) [L-version-2022.pdf](https://danagroup.in/wp-content/uploads/2023/01/Adobe-Photoshop-CS6-Activation-Code-x3264-finaL-version-2022.pdf) <https://dev.izyflex.com/advert/adobe-photoshop-2021-v22-3-0-49-free-download-hot/> [https://dubaiandmore.com/wp-content/uploads/2023/01/Adobe-Photoshop-Express-Apk-Full-Version-](https://dubaiandmore.com/wp-content/uploads/2023/01/Adobe-Photoshop-Express-Apk-Full-Version-Free-Download-WORK.pdf)[Free-Download-WORK.pdf](https://dubaiandmore.com/wp-content/uploads/2023/01/Adobe-Photoshop-Express-Apk-Full-Version-Free-Download-WORK.pdf) [https://www.iscribble.org/wp-content/uploads/2023/01/Adobe-Photoshop-70-Exe-Download-Free-LIN](https://www.iscribble.org/wp-content/uploads/2023/01/Adobe-Photoshop-70-Exe-Download-Free-LINK.pdf) [K.pdf](https://www.iscribble.org/wp-content/uploads/2023/01/Adobe-Photoshop-70-Exe-Download-Free-LINK.pdf) <https://knowledgepedia.in/download-free-adobe-photoshop-cc-full-version-mac-win-2023/> [https://bustedrudder.com/advert/adobe-photoshop-download-free-license-key-full-product-key-full-lat](https://bustedrudder.com/advert/adobe-photoshop-download-free-license-key-full-product-key-full-latest-update-2023/) [est-update-2023/](https://bustedrudder.com/advert/adobe-photoshop-download-free-license-key-full-product-key-full-latest-update-2023/) [https://1004kshop.net/wp-content/uploads/2023/01/Download-Photoshop-Cs6-Full-Version-Free-Lifeti](https://1004kshop.net/wp-content/uploads/2023/01/Download-Photoshop-Cs6-Full-Version-Free-Lifetime-2017-BEST.pdf) [me-2017-BEST.pdf](https://1004kshop.net/wp-content/uploads/2023/01/Download-Photoshop-Cs6-Full-Version-Free-Lifetime-2017-BEST.pdf) <https://bettingsportsreview.com/adobe-photoshop-lightroom-cc-2020-free-download-for-lifetime-link/> [https://www.brianmallasch.com/wp-content/uploads/2023/01/Adobe\\_Photoshop\\_2022\\_Version\\_2341.](https://www.brianmallasch.com/wp-content/uploads/2023/01/Adobe_Photoshop_2022_Version_2341.pdf) [pdf](https://www.brianmallasch.com/wp-content/uploads/2023/01/Adobe_Photoshop_2022_Version_2341.pdf) <https://sarahebott.org/wp-content/uploads/2023/01/travkall.pdf> <https://pollynationapothecary.com/wp-content/uploads/2023/01/finllet.pdf> [https://mindfullymending.com/wp-content/uploads/2023/01/Adobe\\_Photoshop\\_2021\\_Version\\_222.pdf](https://mindfullymending.com/wp-content/uploads/2023/01/Adobe_Photoshop_2021_Version_222.pdf) [https://haitiliberte.com/advert/photoshop-2021-version-22-1-0-download-patch-with-serial-key-free-lic](https://haitiliberte.com/advert/photoshop-2021-version-22-1-0-download-patch-with-serial-key-free-license-key-win-mac-3264bit-2023/) [ense-key-win-mac-3264bit-2023/](https://haitiliberte.com/advert/photoshop-2021-version-22-1-0-download-patch-with-serial-key-free-license-key-win-mac-3264bit-2023/) <https://www.bawdiwiki.com/wp-content/uploads/2023/01/garcfin.pdf> [https://www.yflyer.org/advert/adobe-photoshop-cc-2018-download-free-keygen-for-lifetime-updated-2](https://www.yflyer.org/advert/adobe-photoshop-cc-2018-download-free-keygen-for-lifetime-updated-2022/) [022/](https://www.yflyer.org/advert/adobe-photoshop-cc-2018-download-free-keygen-for-lifetime-updated-2022/) [https://kurtiniadis.net/wp-content/uploads/2023/01/Download-Photoshop-Cc-2017-Jalantikus-EXCLU](https://kurtiniadis.net/wp-content/uploads/2023/01/Download-Photoshop-Cc-2017-Jalantikus-EXCLUSIVE.pdf) [SIVE.pdf](https://kurtiniadis.net/wp-content/uploads/2023/01/Download-Photoshop-Cc-2017-Jalantikus-EXCLUSIVE.pdf) <http://rootwordsmusic.com/2023/01/01/adobe-photoshop-cs-17-free-download-better/> <http://www.intersections.space/wp-content/uploads/2023/01/sadzyidd.pdf> [https://www.divinejoyyoga.com/2023/01/01/photoshop-2021-version-22-0-0-download-licence-key-wit](https://www.divinejoyyoga.com/2023/01/01/photoshop-2021-version-22-0-0-download-licence-key-with-keygen-x64-new-2023/) [h-keygen-x64-new-2023/](https://www.divinejoyyoga.com/2023/01/01/photoshop-2021-version-22-0-0-download-licence-key-with-keygen-x64-new-2023/) [https://www.sensoragencia.com/wp-content/uploads/2023/01/Adobe-Photoshop-CC-2018-Version-19-](https://www.sensoragencia.com/wp-content/uploads/2023/01/Adobe-Photoshop-CC-2018-Version-19-With-License-Code-License-Key-Full-lAtest-release-20.pdf) [With-License-Code-License-Key-Full-lAtest-release-20.pdf](https://www.sensoragencia.com/wp-content/uploads/2023/01/Adobe-Photoshop-CC-2018-Version-19-With-License-Code-License-Key-Full-lAtest-release-20.pdf) [http://www.eatlatitude15.com/wp-content/uploads/2023/01/Portraiture-Plugin-For-Photoshop-Cc-201](http://www.eatlatitude15.com/wp-content/uploads/2023/01/Portraiture-Plugin-For-Photoshop-Cc-2017-Free-Download-EXCLUSIVE.pdf) [7-Free-Download-EXCLUSIVE.pdf](http://www.eatlatitude15.com/wp-content/uploads/2023/01/Portraiture-Plugin-For-Photoshop-Cc-2017-Free-Download-EXCLUSIVE.pdf) [https://mentorus.pl/wp-content/uploads/2023/01/Adobe-Photoshop-Cs5-German-Language-Pack-Dow](https://mentorus.pl/wp-content/uploads/2023/01/Adobe-Photoshop-Cs5-German-Language-Pack-Download-EXCLUSIVE.pdf) [nload-EXCLUSIVE.pdf](https://mentorus.pl/wp-content/uploads/2023/01/Adobe-Photoshop-Cs5-German-Language-Pack-Download-EXCLUSIVE.pdf) [https://fontjedi.com/wp-content/uploads/2023/01/Free-Download-Photoshop-Cs2-Full-Version-With-K](https://fontjedi.com/wp-content/uploads/2023/01/Free-Download-Photoshop-Cs2-Full-Version-With-Keygen-VERIFIED.pdf) [eygen-VERIFIED.pdf](https://fontjedi.com/wp-content/uploads/2023/01/Free-Download-Photoshop-Cs2-Full-Version-With-Keygen-VERIFIED.pdf) <https://sarahebott.org/adobe-photoshop-download-blogspot-portable/> <https://superyacht.me/advert/adobe-photoshop-cc-2015-activation-key-2023/> <https://powerzongroup.com/2023/01/01/download-photoshop-2020-version-21-keygen-2023/> [https://localdealmonster.com/wp-content/uploads/2023/01/Photoshop\\_2022\\_Version\\_2302\\_\\_Downloa](https://localdealmonster.com/wp-content/uploads/2023/01/Photoshop_2022_Version_2302__Download_free_Registration_Code_For_PC_X64__Hot__2023.pdf) d free Registration Code For PC X64 Hot 2023.pdf

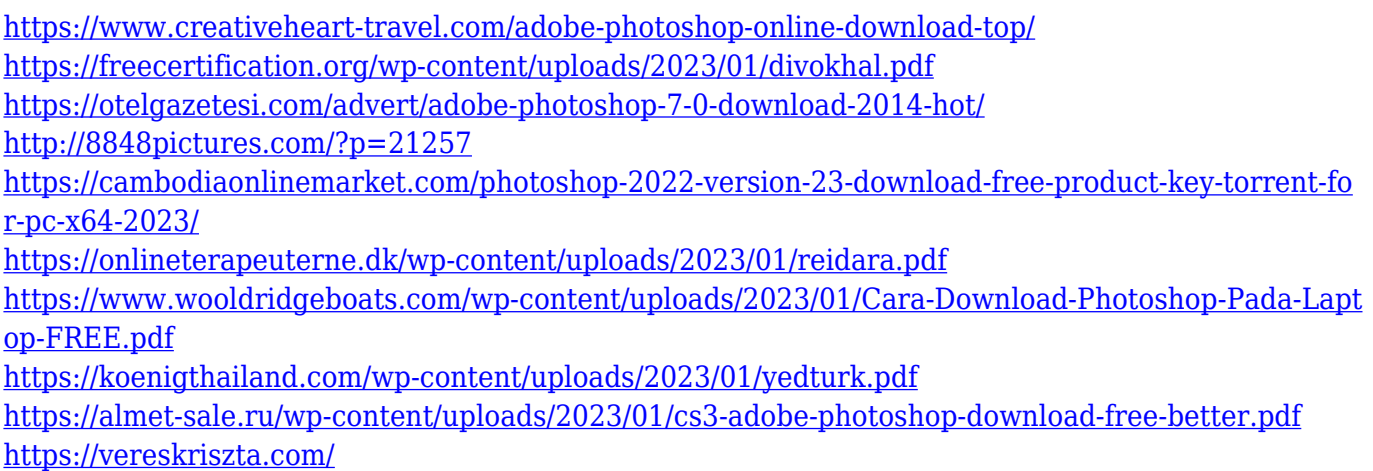

Plans for Photoshop continue from last year's milestone release, which delivers on Adobe's vision of the future of the creative workflow by offering major updates across key product areas, including development of new Photoshop-native GPU APIs and tools. For more information on the release, check out the photoshop release notes . Through a new Adobe Air application called Share for Review, users can collaborate on projects entirely inside of Photoshop. With Share for Review, they can use any of the commands in Photoshop to group and manipulate content in several files simultaneously, share files with others and, get feedback from colleagues on exactly how to improve their work. Share for Review enables users to manage and create files for review, preview, comment, use for an assignment or even download a finished version. When a user selects "Review Files" from the File menu in Photoshop, Share for Review shows a preview window for that file with the most common commands available in your version of Photoshop, like reorder or warp. When a user is finished reviewing a file, they can export it to the previous state for the original document or to the local Share for Review project, and then easily invite their colleagues to review the same file in Share for Review. For more information about Share for Review, visit ShareforReview.com and Adobe.ly/share. Photoshop is already one of the best image editors in the world and will never be as powerful as other editors. But Adobe is advancing the state-of-the-art with Photoshop to take it to the next level, supporting new ways to collaborate and work with images. For example, with improvements in Photoshop's search capabilities, you can now look for an image in a specific cloud space, and even find floating images in multiple projects, even when you don't know the name of the project.